Follow the steps below for instructions on how to review reports in DocuSign.

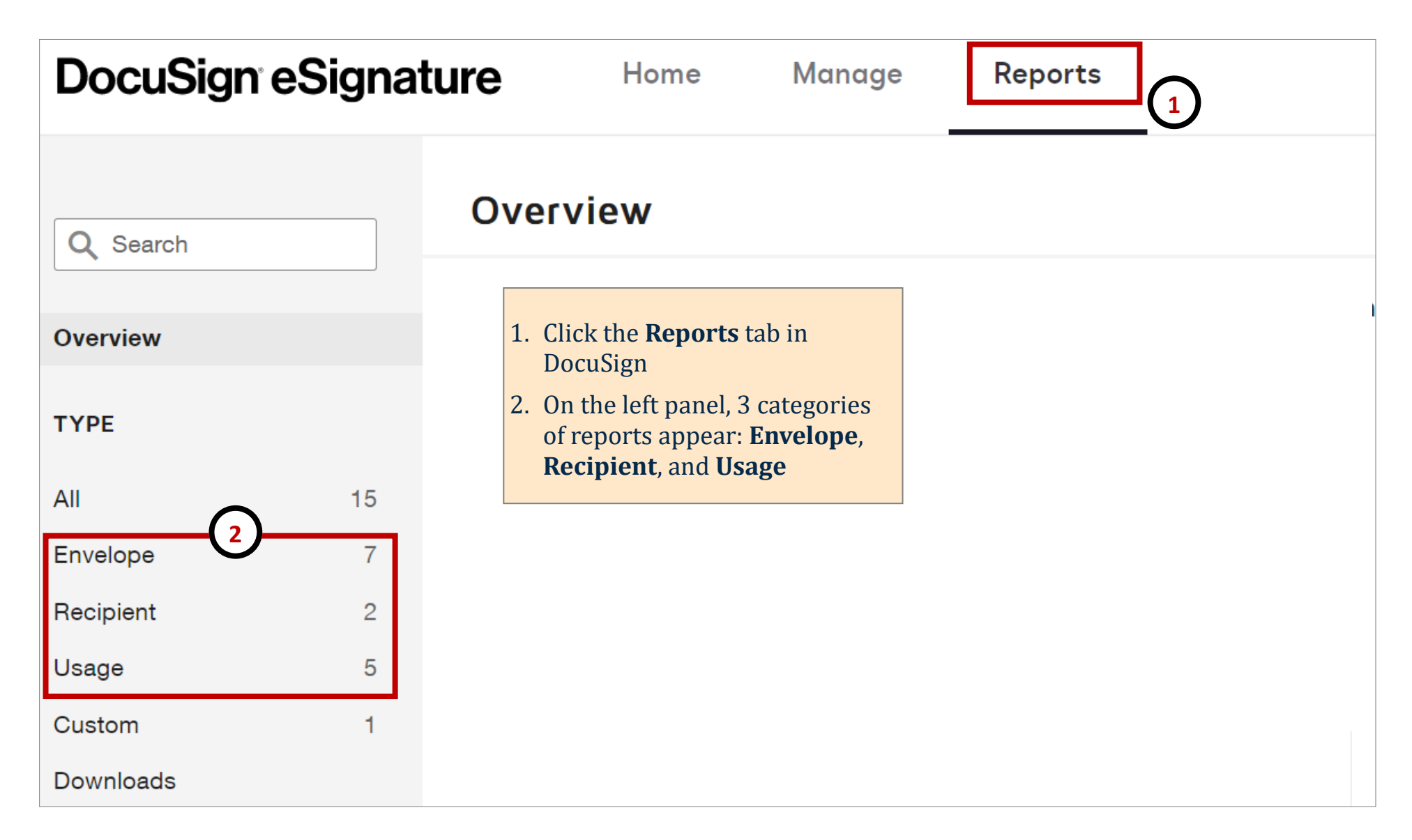

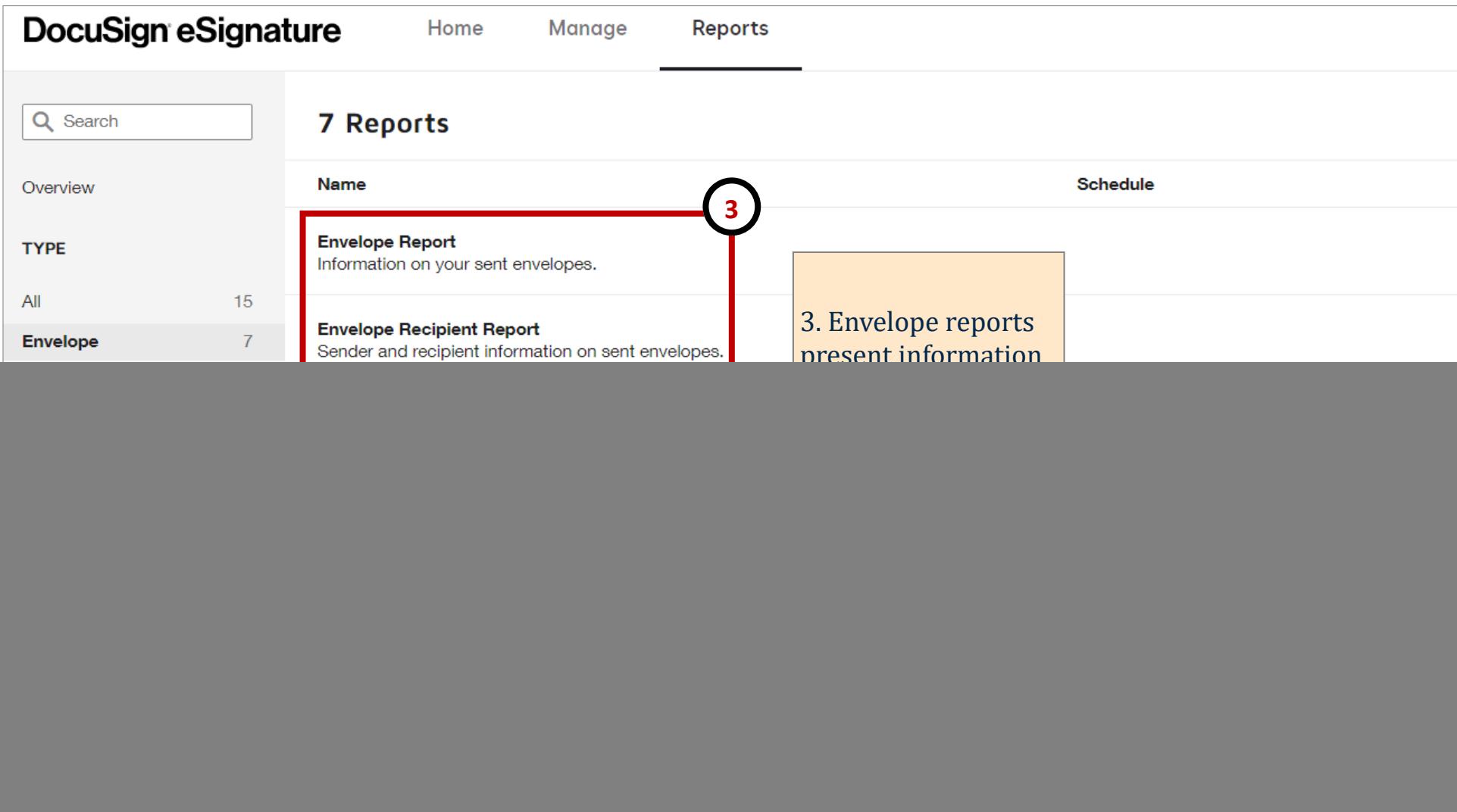

![](_page_2_Picture_28.jpeg)

![](_page_3_Picture_28.jpeg)